# **Holding Pattern & From-To Worksheet**

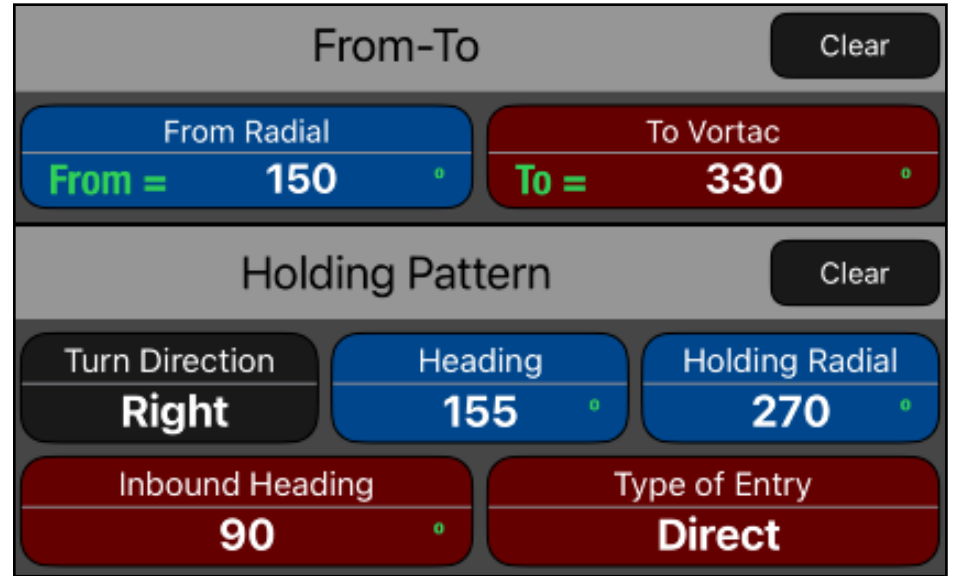

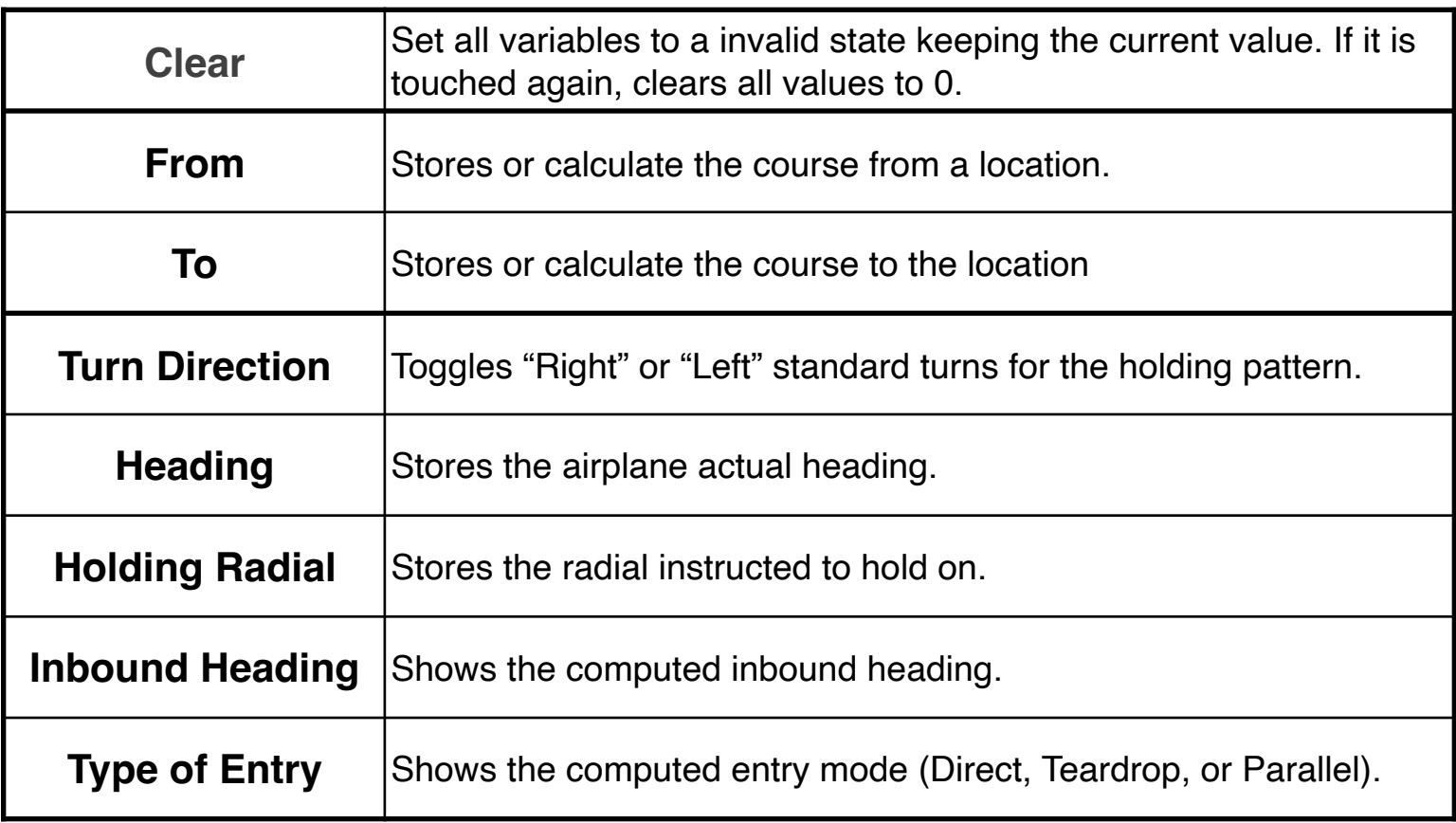

This worksheet gathers two different functions: The From-To function and the Holding Pattern function.

The "From-To" function converts a course from (**From**) a location into the course to (**To**) the same location along the same radial, providing the opposite of any course.

The "Holding Pattern" may be necessary when ATC is unable to clear a flight to its destination. This function will make easy to determine what type of entry is necessary, as well as the inbound heading.

### **Example 1:**

What is the course TO the VORTAC if you are on the 150° radial?.

Solution:

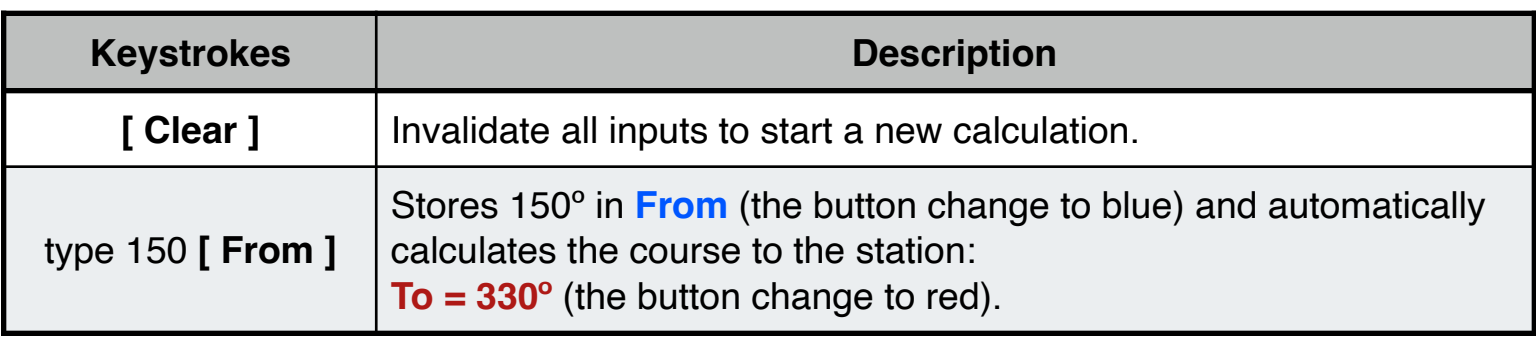

### **Example 2:**

What is the recommended procedure to enter the holding pattern when an airplane is heading 155° and is instructed to hold on the 270° radial, performing standard right turns?.

Solution:

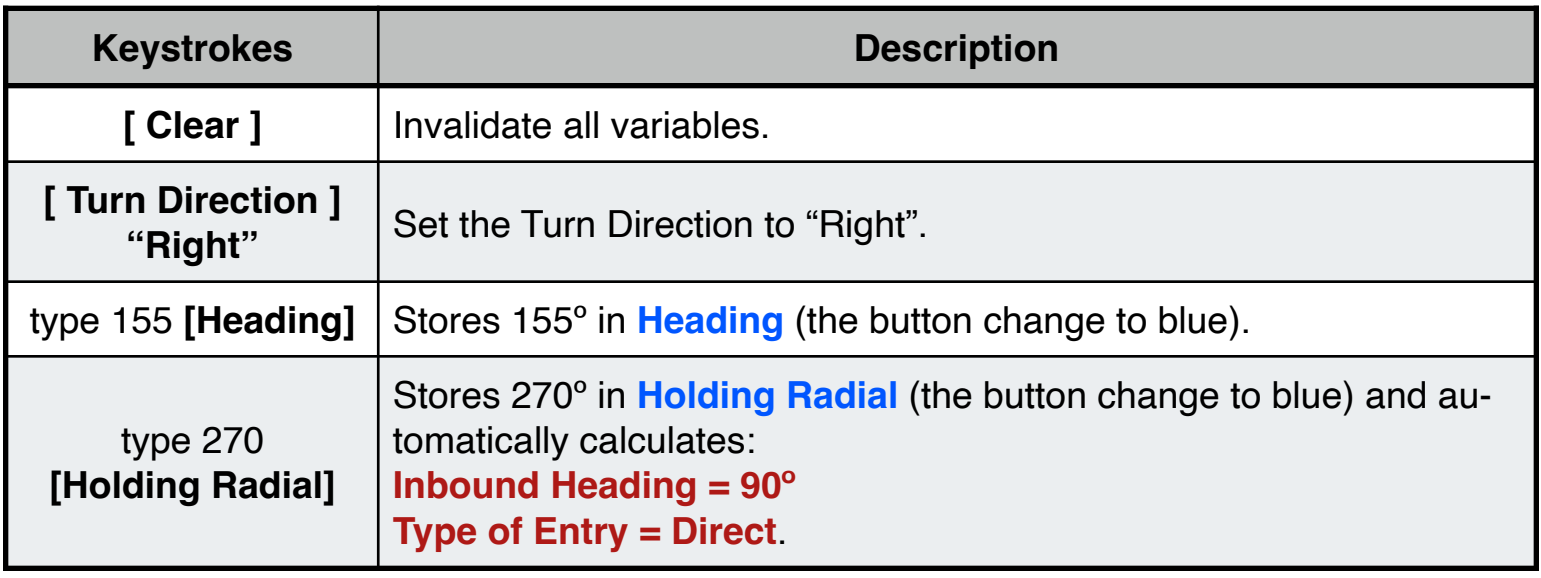

## **Appendix : Equations Used**

The equations that this worksheet calculates are:

```
a) From-To:
```
**To** = **From** + IF( **From** < 180º, 180º, -180º) **From** = **To** + IF( **To** < 180º, 180º, -180º) 

b) Holding Pattern :

**Inbound Heading =**  $\text{Holding} + \text{IF}(\text{Holding} < 180^\circ, 180^\circ, -180^\circ)$ 

```
IF Turn Direction = Right:
    	 	 	 IF SIN( Heading - Holding + 70º ) < 0
        	 			 Type of Entry = "Direct"
```

```
	 	 	 ELSE IF COS( Heading - Holding + 50º ) < 0
	 			 Type of Entry = "Parallel"
```
 ELSE **Type of Entry** = "Teardrop"

#### ELSE

```
IF SIN( Heading - Holding + 110^{\circ}) < 0
	 			 Type of Entry = "Direct"
```

```
	 	 	 ELSE IF COS( Heading - Holding + 50º ) < 0
	 			 Type of Entry = "Teardrop"
```
 ELSE

 **Type of Entry** = "Parallel"